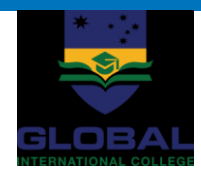

T.

## **Enrolment Procedure**

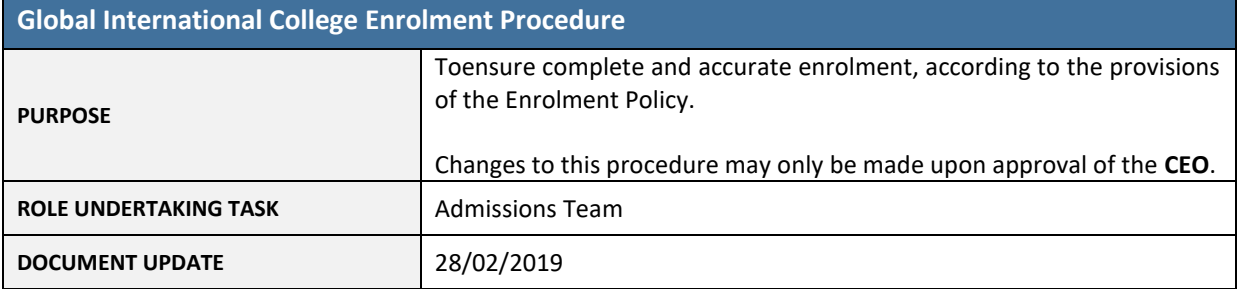

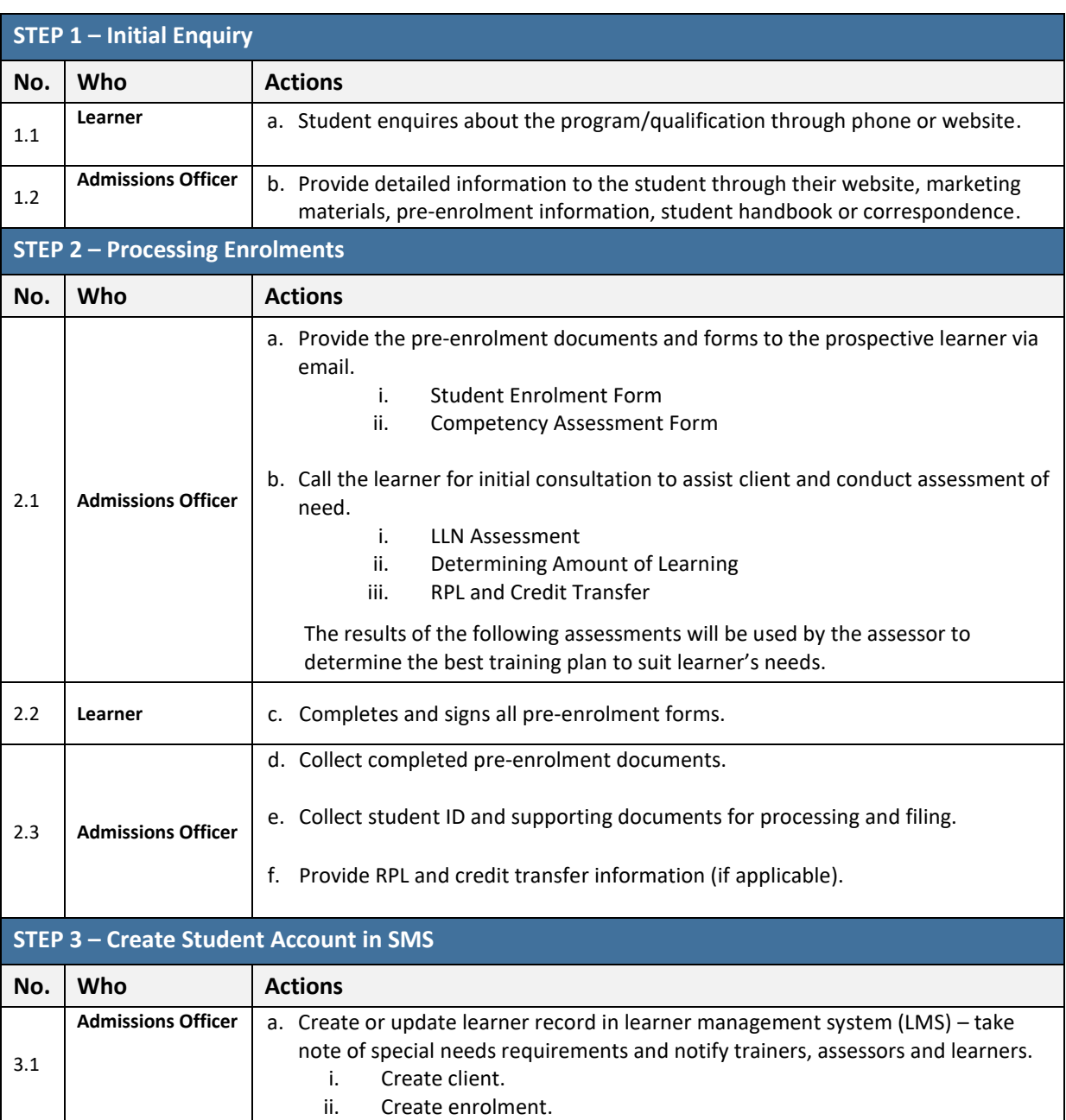

Global International College | Enrolment Procedure v2.0 Updated 28/08/2019 by Global International College

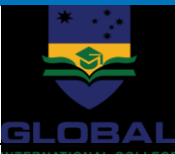

T.

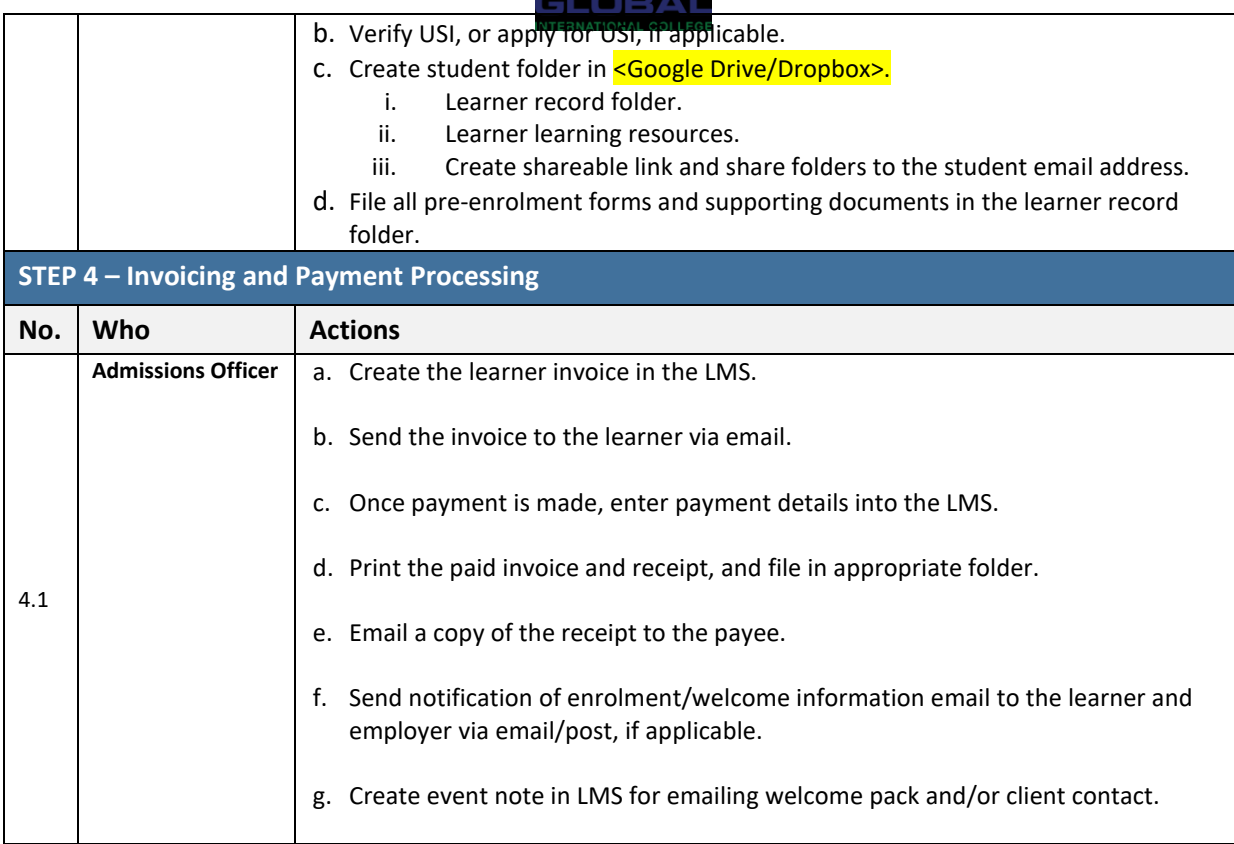

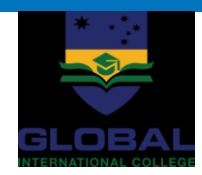

 $\mathbb{L}$ 

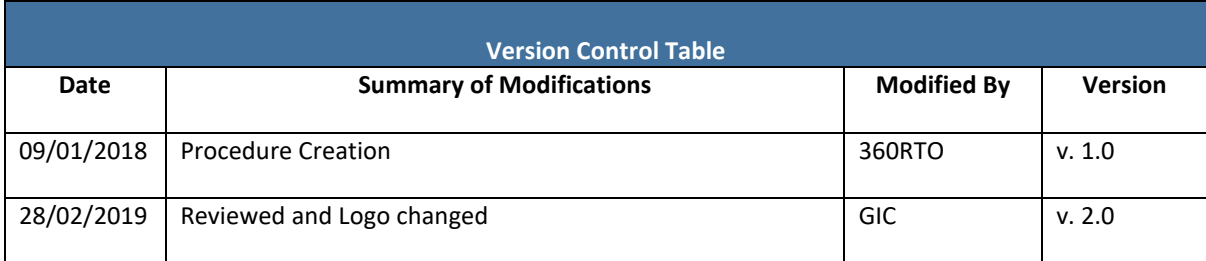